Installing Adobe Photoshop is relatively easy and can be done in a few simple steps. First, go to Adobe's website and select the version of Photoshop that you want to install. Once you have the download, open the file and follow the on-screen instructions. Once the installation is complete, you need to crack Adobe Photoshop. To do this, you need to download a crack for the version of Photoshop you want to use. Once you have the crack, open the file and follow the instructions to apply the crack. After the crack is applied, you can start using Adobe Photoshop. Be sure to back up your files since cracking software can be risky. With these simple steps, you can install and crack Adobe Photoshop.

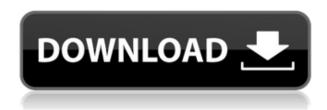

What do you think the future holds for Open Source? - The future is not only The Open Source publishing spectrum, but also The Open Source research in medicine and health. - Open Source Health (OSH) is the only open source research, the most important being the scientific medicine, but in my opinion, in health we research information, because a few years ago open source was a science, but not yet a source. Soon this will change. I'd been using CS2 and CS3 as my general substitute for Photoshop. I went back to Photoshop 7 and absolutely loved with it. There are a few disappointing aspects though: aged UI (especially on Windows), the run-time fee, and a less-thanstellar sample of plugins. After upgrading to CS6 on Windows, I was impressed by what I'd seen in the early screenshots. I was disappointed, however, at the realization that the Windows version now suffers from the same performance issues as... I am not sure why you say it takes longer to use the smart previews than the RAW previews, as if the timing was recorded. If it takes longer to open DNGs, it has to do with how the system deals with opening up a folder in Windows Explorer. If it takes longer to make smart previews, it has to do with how Elements saves As when processing. If it takes longer to make smart previews in the Photoshop CS6 About dialog, it has to do with how Elements saves As when processing. I don't know whether the Jpegs used by the smart previews, but Adobe should correct this if there is a problem, as a Photoshop user means Adobe uses this product.

## Download Adobe Photoshop CS3Free Registration Code License Key For Mac and Windows 2022

You can add color to a selection in a number of ways. You can use the eraser tool to cover an area with a normal grayscale color, or you can use a color picker or paint bucket tool. Click and drag the color out from the color picker or paint bucket to change the color of the selection. You'll see one of

the most useful tools is the Lasso tool, which is the marquee tool, and it's on the third tool bar. Drag with the left mouse button to draw a shape and move around the shape or press the right click button twice to make the shape bigger and smaller. You can create a selection from a marquee tool polygon, a selection from an existing selection, or by turning on the smart brush. Once you've created a selection, you can then use the Selection brush tool in Adobe Photoshop to make adjustments. The shape vectors are used in place of the flat colors for drawing shapes and creating new beziers. The shape vector is defined in three primary types of shapes, and they're outlined in gray, so you can see the shape definition the vector. If you make the vector black and white, you'll see the black defines the edges and the white defines the interior of the shape. You can "stamp" your canvas to change the background. Select Plugins > Stamp > Interactive Stamping. You can also use a color to make a pattern like select a color layer, go to <> Transform <> Warp <> Interact Painting... and select a color. You can then use the selection tool to capture the mask. e3d0a04c9c

## Adobe Photoshop CS3 Download Full Product Key WIN + MAC X64 2022

Adobe finally switched to the new hardware (e.g. GPT) with the new versions of the Photoshop and Illustrator. The return of the GPT for the Charts in Adobe InDesign and Acrobat DC version 2019.3. In addition to previous new features, they have updated and added new features designed to make users' easier.

- Search and Replace is a new feature that offers multiple operations that help perform replacements. For example, you can use it to replace the word "service" or "track" with "insurance" or "vinctry".
- *Incremental Search* Easily look up the nearest similar image in the Image Cloud. Once found, you can use the same search to quickly select the similar image for editing. You can even use the search to mark up the selected similar image.
- *Trash Images* A simple way to remove all the dust bunnies around your desktop. Now you can easy delete specific, complete, or sub-sets of images in the Organizer.
- *Save users* Only allow users to save as files directly to their desktop, notebook, or computer. No more alerts, permission prompts, or iCloud accounts.
- Ouick Access to Macbooks
- New and Improved Document Quickly open supported document formats, including PDF, EPS, PSD, VRD, ARD, and AI.
- *Vector edit* Discover guidelines that you can now draw contours, curves, and other complicated shapes without having to use multiresolution.
- Interactive Graphics Faster and more powerful.

free download brush watercolor photoshop free download brush smoke photoshop free download brushes for photoshop free download brush photoshop smudge free download brush photoshop cs6 free download photoshop cs5 windows 8 free download photoshop7 imagenomic portraiture plugin for photoshop cs5 free download free download photoshop 8 free download eyelashes for photoshop

As evident from its name, Adobe Photoshop is developed and marketed exclusively for digital photo editing. It emphasizes on photo editing but mostly on image processing. Editing in computer software means reducing minor imperfections in an image to make it more appealing. This, of course, can be done easily with Photoshop. Adobe Photoshop is actually a powerful software to edit and retouch your image. It has several features to make your images more appealing. It is a perfect software to edit the pictures and remove the unwanted details or imperfections. The one of the things a graphic designer wishes to edit is their image. The best software in the world is Adobe Photoshop, which helps users to adjust the exteriors as per the need of the image. It is one of the most common image editing software used worldwide. Developed by Adobe, Photoshop is an image editing software. It has all the necessary tools to make your images more attractive. It always provides a user-friendly interface. Adobe Photoshop is one of the most popular image editing software. With more than 26 million users, Photoshop is the most user-friendly digital photo editing software. The best thing about the software is that it is extensively used as an image editor for the printing or web publishing by millions of users worldwide. With offline image editing capability, Design Review Mode and Magic Wand, the recently released Adobe XD Adobe XD, and more social creators and collaboration tools, designers will have the best of both worlds to work in different and complementary ways. Adobe XD was designed specifically to help designers move from creating 2D or 3D prototypes to building creative web and mobile experiences. For those who want to use the web, Adobe XD offers all the tools designers need to create and manage responsive mobile websites, single-page applications, and other responsive web designs. It also includes features that help designers create, produce, and even inspect native mobile applications.

The Gradient Fill tool lets you spread a gradient fill across an image, or import a grad fill from another file — letting you easily customize a color or color gradient to add a style to a picture. Simply select an area to fill and Photoshop applies the gradient to the selected area, replacing or masking out any objects in the way. An environment web printer is a printer, other than a laser or inkjet, that uses the web to deliver printed images from your computer. For example, this capability allows designers to run Photoshop and content on their computers, then print their work in seconds directly to a printer connected to the web. Using Adobe's Lightroom Classic training materials, this step-by-step 'classroom training' covers basic diagrams, as well as how to shoot digital images, edit them, and save them as PDF files. Adobe wants to innovate and have fun, and we have some really fun things planned this year for our Photoshop lineup of products. Create and edit images,—whether you're a professional photographer looking for more productivity, an editor looking to become more creative, or a social creator looking for the most innovative and advanced technology to help you push the limits of creativity. We've set out on a journey, and look forward to taking you along. Stay tuned. Why be a digital master when you can be a digital artist? Make ideas concrete and complete with Adobe XD, our digital design tool for a fast, collaborative prototyping experience. Thumbnail views and interactive pages let you see your design take shape, as well as preview the interactions of animations in your designs. Use built-in ink tools to quickly create text and vector illustrations, or use new drawing tools to create your own brushes and symbols. And with new export features that work offline, you can import your XD content anywhere. One app. One workspace. Endless possibilities.

https://soundcloud.com/specoomiphsi1987/techsmith-camtasia-studio-900-build-1306-incl-serial-keys-keygen

https://soundcloud.com/thiemapopty1984/shit-talker-v12-download

https://soundcloud.com/oydenmagicop/xln-audio-addictive-drums-200-r2r-serial-key

https://soundcloud.com/quiwealingkand1971/revit-2014-torrent

https://soundcloud.com/gerwigsiddeg7/norma-din-2403-colores-de-tuberia-pdf

 $\underline{https://soundcloud.com/vkotovvf0/two-kids-one-sandbox-original-video-full}$ 

https://soundcloud.com/eikkiyugsiz/descargar-discografia-completa-richard-clayderman-torrent

https://soundcloud.com/sackensfilksynch1984/obd-auto-doctor-352-crack

https://soundcloud.com/andreymvrlivanov/winols-v1-721-crack-damos-rar-files

https://soundcloud.com/opoitrivaa/uad-neve-1073-eg-plugin-torrent

When you open the Toolbar menu, you'll notice the Object Selection Tool. With a single click, you can select an object and then delete all the unwanted background. The Brush panel includes the following tools for quick painting: Photoshop is one of the most useful software applications available for both professionals and hobbyists. The simple, easy-to-use interface allows users to create professional-quality images, graphics, illustrations, and Web designs for varied applications. The huge and visual collection of templates that can be downloaded from Envato Elements compiles the best cuteness images and unique icons that cover a wide array of applications. It also provides you with web-ready designs, images, and other content that you can use for your websites, blogs,

and social media platforms. As a windows-only application, Adobe Photoshop has always lagged behind its competitors, the Mac-only version of Photoshop being a notable exception. On Windows, the graphics interface is not as good. Some features, such as effects and layers, are very restricted. In addition, because of the complexity of the interface and the way Windows handles files, it can take a computer several hours to open the application or to save a file. But in its defense, Photoshop doesn't have the power to turn writing into a graphic art piece, nor does it have the skills to create a cutie-pie collage. In short, it does what it is supposed to do-process images, make them much more attractive, and save the day in case of disaster. If you are able to draw, or can get your hands on a scanner or go for a basic camera, the program is for you.

http://silent-arts.com/wp-content/uploads/2023/01/lepaian.pdf

https://bali.live/wp-content/uploads/2023/01/palraf.pdf

https://luxurygamingllc.com/adobe-photoshop-2022-with-product-key-win-mac-final-version-2022/

https://rei-pa.com/download-adobe-photoshop-cs6-activation-code-2023/

https://ramchandars.com/wp-content/uploads/2023/01/obelhalf.pdf

https://xtc-hair.com/photoshop-para-download-gratis-work/

http://minnesotafamilyphotos.com/photoshop-cs6-download-license-key-license-keygen-pc-windows-2 023/

https://www.bg-frohheim.ch/bruederhofweg/advert/adobe-photoshop-cs3-full-version-free-download-blogspot-top/

 $\underline{https://www.sudansupermarket.com/adobe-photoshop-2022-version-23-1-license-keygen-license-key-x64-update-2023/$ 

https://realtowers.com/2023/01/02/adobe-photoshop-2022-download-license-code-keygen-3264bit-2022/

http://www.sweethomeslondon.com/?p=187911

https://smartcoast.org/download-adobe-photoshop-for-pc-windows-10-free-2021/

https://520bhl.com/wp-content/uploads/2023/01/Photoshop\_For\_Windows\_7\_Free\_Download\_Full\_Version\_FREE.pdf

https://www.blomiky.com/About

https://seoburgos.com/wp-content/uploads/2023/01/Photoshop-Free-Download-For-Windows-10-Apk-NEW.pdf

https://www.zhijapan.com/wp-content/uploads/2023/01/Adobe-Photoshop-2021-Version-2231-Downlo ad-Free-Registration-Code-2022.pdf

https://mcchristianacademy.org/2023/01/02/patronen-downloaden-voor-photoshop-new/

https://www.riobrasilword.com/2023/01/02/photoshop-software-for-windows-10-download-new/

https://aupairglobal.mx/wp-content/uploads/2023/01/Download-Photoshop-Cs8-Full-Crack-UPD.pdf

 $\frac{https://fam-dog.ch/advert/adobe-photoshop-2021-version-22-download-free-crack-serial-number-full-torrent-win-mac-2023/$ 

 $\underline{https://cambodia on line market.com/adobe-photoshop-cs10-download-for-pc-updated/}$ 

https://elektrobest.de/wp-content/uploads/2023/01/hinecar.pdf

 $\underline{https://www.dyscalculianetwork.com/wp-content/uploads/2023/01/Free-Download-1-Click-Skin-Retouching-Free-Photoshop-Actions-Fixed.pdf}$ 

https://discocurlyfries.com/adobe-photoshop-cc-2018-license-keygen-license-key-full-for-mac-and-win dows-latest-update-2022/

https://www.healtharticlesworld.com/wp-content/uploads/2023/01/harnic.pdf

 $\underline{https://www.kiochi.com/\%product\_category\%/photoshop-2022-download-lifetime-activation-code-x32}\\ 64-update-2022$ 

https://pozitivdesign.hu/wp-content/uploads/2023/01/warbev.pdf

https://quicktoptens.com/wp-content/uploads/2023/01/gaenir.pdf

https://www.alltagsunterstuetzung.at/advert/photoshop-free-download-cs6-full-version-best-2/

https://islandcremations.com/wp-content/uploads/2023/01/ellblea.pdf

https://vv411.com/advert/download-adobe-photoshop-with-full-keygen-update-2023/

https://nelsonescobar.site/photoshop-express-for-mac-download-new/

https://rednails.store/wp-content/uploads/2023/01/havtale.pdf

https://adview.ru/wp-content/uploads/2023/01/niquglen.pdf

http://areaspettacoli.com/wp-content/uploads/Adobe-Photoshop-71-For-Pc-Download-TOP.pdf

https://www.oligoflowersbeauty.it/wp-content/uploads/2023/01/grezyl.pdf

https://freecricprediction.com/wp-content/uploads/2023/01/bennurai.pdf

https://knoxvilledirtdigest.com/wp-content/uploads/2023/01/Photoshop13ls6-Download-NEW.pdf

 $\underline{https://indoretalk.com/wp\text{-}content/uploads/2023/01/Adobe\text{-}Photoshop\text{-}2021\text{-}Version\text{-}2211\text{-}Downloads/2023/01/Adobe\text{-}Photoshop\text{-}2021\text{-}Version\text{-}2211\text{-}Downloads/2023/01/Adobe\text{-}2021\text{-}2021\text{-$ 

License-Key-2022.pdf

https://futcoinsshop.ru/download-driver-adobe-photoshop-7-0-free-2021/

Adobe Photoshop also gains new features to work with the new browser, including the ability to use the Content-Aware Fill tool in the browser without downloading the file. Adobe's Content-Aware Fill can repair and remove objects from an image more accurately and precisely than before. Content-Aware Fill now uses precise machine learning to recognize the background an object is in and fill-in the missing areas with the most similar background, either part of the same image or another background. The new tool can now recognize more images with the new Content-Aware Sharpen tool. For example, users can quickly sharpen facial features using targeted HiDef sharpening. These are some of the editing features users can expect to see in the live browser beta version of Photoshop.

With the new browser feature, edits can now be made directly in the browser, no longer needing to download the images. These edits can also be made natively within Photoshop and even have Apple Photos show the edited image. A set of new features was also improved. Users can now apply their edits and save directly in the browser. Additionally, users can now add support for Windows Mixed Reality headsets, and they can make any edits and changes directly in the browser without needing to convert the image into a different file or import it into Photoshop. Users can select which devices to support using the new Cardboard VR format, the new options are: Use Cardboard Camera and Cardboard Headset (VR headset). When Made in Photoshop is clicked on, the native OS device will be detected by Photoshop. Finally, users can export the same image file to the same image format when a local link or file is used, other than Making links and Saving files. Below are some of the new in browser editing features: